Dans toute cette fiche, on s'intéresse à l'effet d'une force (un vecteur) sur un déplacement (un autre vecteur).

## Tirer une luge horizontalement

Ci-dessous un schéma représentant une luge que l'on souhaite faire avancer vers la droite (flèche noire). Pour cela, on dispose de plusieurs forces, représentées par des vecteurs (en dessous à droite).

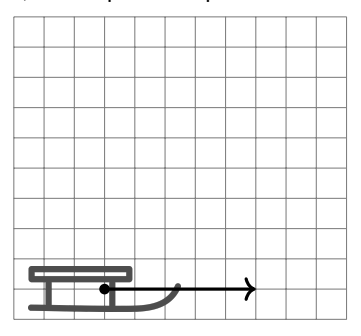

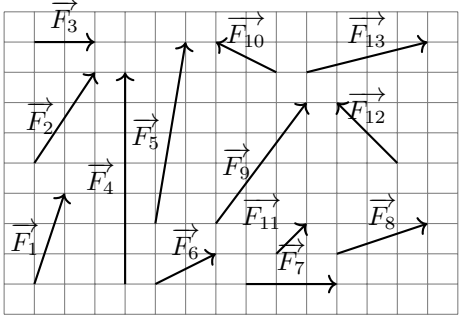

- 1. Classer les forces de celles qui participent le plus au mouvement à celles qui y participent le moins.
- 2. Quelle partie de chaque vecteur permet de mesurer la "participation" de la force au mouvement?

## Tirer une luge en pente

Reprendre les questions précédentes avec les mêmes vecteurs mais cette fois ci, on veut tirer la luge en pente.

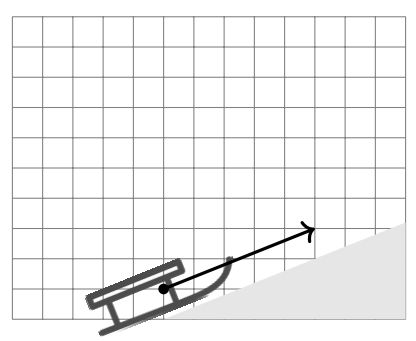

Dans toute cette fiche, on s'intéresse à l'effet d'une force (un vecteur) sur un déplacement (un autre vecteur).

## Tirer une luge horizontalement

Ci-dessous un schéma représentant une luge que l'on souhaite faire avancer vers la droite (flèche noire). Pour cela, on dispose de plusieurs forces, représentées par des vecteurs (en dessous à droite).

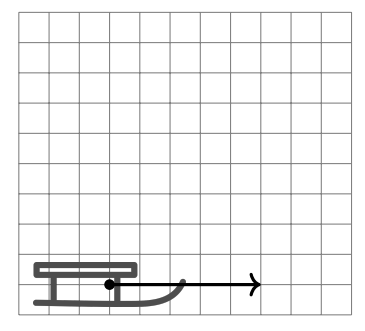

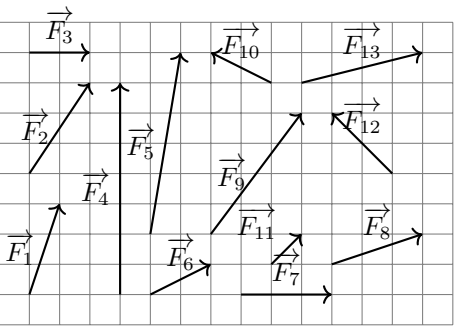

1. Classer les forces de celles qui participent le plus au mouvement à celles qui y participent le moins.

2. Quelle partie de chaque vecteur permet de mesurer la "participation" de la force au mouvement?

## Tirer une luge en pente

Reprendre les questions précédentes avec les mêmes vecteurs mais cette fois ci, on veut tirer la luge en pente.

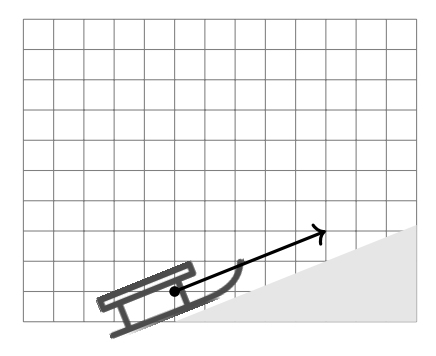